Vorkurs Mathematik 2015 WWU Münster, Fachbereich Mathematik und Informatik

PD Dr. K. Halupczok

<span id="page-0-0"></span>Skript VK5 vom 17.9.2015

## <span id="page-1-0"></span>[Abbildungen, Funktionen, Folgen, Summen und Grenzwerte](#page-1-0) [Abbildungen und Funktionen](#page-1-0) [Folgen und Summen](#page-25-0) [Grenzwerte von Folgen, Summen und Funktionswerten](#page-60-0)

Für dieses Kapitel knüpfen wir nocheinmal an die Mengenlehre an und lernen die folgende spezielle Mengenverknüpfung kennen, die Produktbildung von Mengen:

Definition 1: Das Produkt zweier Mengen A und B ist die Menge  $A \times B := \{(x, y); x \in A \land y \in B\}.$ 

Für dieses Kapitel knüpfen wir nocheinmal an die Mengenlehre an und lernen die folgende spezielle Mengenverknüpfung kennen, die Produktbildung von Mengen:

**Definition 1:** Das Produkt zweier Mengen A und B ist die Menge  $A \times B := \{(x, y); x \in A \land y \in B\}.$ 

Dies ist die Menge der geordneten Paare  $(x, y)$  mit  $x \in A$  und  $y \in B$ . Zwei Elemente  $(x, y)$  und  $(u, v)$  darin sind genau dann gleich, wenn  $x = u$  und  $y = v$  gilt. In Zeichen:  $(x, y) = (u, v)$ .

**A DIA K PIA A BIA A BIA A Q A CA** 

Für dieses Kapitel knüpfen wir nocheinmal an die Mengenlehre an und lernen die folgende spezielle Mengenverknüpfung kennen, die Produktbildung von Mengen:

Definition 1: Das Produkt zweier Mengen A und B ist die Menge  $A \times B := \{(x, y); x \in A \land y \in B\}.$ 

Dies ist die Menge der geordneten Paare  $(x, y)$  mit  $x \in A$  und  $y \in B$ . Zwei Elemente  $(x, y)$  und  $(u, v)$  darin sind genau dann gleich, wenn  $x = u$  und  $y = v$  gilt. In Zeichen:  $(x, y) = (u, v)$ .

Nimmt man mehr als zwei Mengen, so nennt man die Elemente nicht mehr Paare, sondern Tupel. (Bei drei oder vier Mengen sagt man auch Tripel bzw. Quadrupel.): Für mehrere Mengen  $A_1, \ldots, A_n$  definiert man  $A_1 \times \cdots \times A_n := \{(x_1, \ldots, x_n); \forall i \in \{1, \ldots, n\} : x_i \in A_i\}.$ Man schreibt  $A^n := A \times \cdots \times A$  (man nimmt n mal die Menge A und bildet das Produkt aus n-Tupeln).

Im Gegensatz zu Mengen kommt es bei Tupeln sehr wohl auf die Reihenfolge (und Wiederholung) der Elemente an:

Im Gegensatz zu Mengen kommt es bei Tupeln sehr wohl auf die Reihenfolge (und Wiederholung) der Elemente an:

Beispiel 1: Es ist  $\{2, 4, 3\} = \{2, 3, 4\}$ , aber  $(2, 4, 3) \neq (2, 3, 4)$ . Weiter ist  $\{2, 3, 3\} = \{2, 3\}$ , aber  $(2, 3, 3) \neq (2, 3)$ .

**KORK EX KEY KEY YOUR** 

Im Gegensatz zu Mengen kommt es bei Tupeln sehr wohl auf die Reihenfolge (und Wiederholung) der Elemente an:

Beispiel 1: Es ist  $\{2, 4, 3\} = \{2, 3, 4\}$ , aber  $(2, 4, 3) \neq (2, 3, 4)$ . Weiter ist  $\{2,3,3\} = \{2,3\}$ , aber  $(2,3,3) \neq (2,3)$ .

Beispiel 2: Für die Menge R der reellen Zahlen kann man die Menge  $\mathbb{R}^2 = \mathbb{R} \times \mathbb{R}$  anschaulich als ein kartesisches Koordinatensystem darstellen. Die Elemente  $(x, y) \in \mathbb{R}^2$  des  $\mathbb{R}^2$ sind als Punkte veranschaulichbar, so, wie Sie das aus der Schule her kennen.

**A O A Y A P A P A P A SHOP** 

Mit dem Konzept der Produktmenge können wir nun ganz allgemein erklären, was eine Abbildung ist:

Definition 2: Seien A, B Mengen. Eine Abbildung von A nach B ist eine Teilmenge f der Produktmenge  $A \times B$  derart, dass zu jedem  $x \in A$  genau ein  $y \in B$  existiert mit  $(x, y) \in f$ . Man schreibt dann  $y = f(x)$  sowie  $f : A \rightarrow B, x \mapsto f(x)$ .

**KORKAR KERKER EL VOLO** 

Mit dem Konzept der Produktmenge können wir nun ganz allgemein erklären, was eine Abbildung ist:

Definition 2: Seien A, B Mengen. Eine Abbildung von A nach B ist eine Teilmenge f der Produktmenge  $A \times B$  derart, dass zu jedem  $x \in A$  genau ein  $y \in B$  existiert mit  $(x, y) \in f$ . Man schreibt dann  $y = f(x)$  sowie  $f : A \rightarrow B, x \mapsto f(x)$ .

Man nennt dann  $f(x)$  das Bild bzw. Wert von x unter der Abbildung  $f$ ,  $B$  den Bild- oder Wertebereich, und  $A$  den Definitionsbereich der Abbildung f. Die Menge der  $x \in A$  mit  $f(x) = y$  heißt die Urbildmenge von y unter der Abbildung f.

**A O A Y A P A P A P A SHOP** 

Mit dem Konzept der Produktmenge können wir nun ganz allgemein erklären, was eine Abbildung ist:

Definition 2: Seien A, B Mengen. Eine Abbildung von A nach B ist eine Teilmenge f der Produktmenge  $A \times B$  derart, dass zu jedem  $x \in A$  genau ein  $y \in B$  existiert mit  $(x, y) \in f$ . Man schreibt dann  $y = f(x)$  sowie  $f : A \rightarrow B, x \mapsto f(x)$ .

Man nennt dann  $f(x)$  das Bild bzw. Wert von x unter der Abbildung f, B den Bild- oder Wertebereich, und A den Definitionsbereich der Abbildung f. Die Menge der  $x \in A$  mit  $f(x) = y$  heißt die Urbildmenge von y unter der Abbildung f.

Für die Elemente von A und B sagt man in diesem Zusammenhang auch gelegentlich gerne "Punkte".

4 D X 4 P X 3 X 4 B X 3 B X 9 Q O

Denken Sie bei einer Abbildung an eine Zuordnung bzw. an eine Funktion, wie Sie diese schon in der Schule kennengelernt haben. Die Notation  $f : A \rightarrow B$ ,  $x \mapsto f(x)$  haben Sie vermutlich dort gesehen. Wichtig ist, dass auch wirklich jedem  $x \in A$  ein  $f(x) \in B$ zugeordnet werden kann.

**KORK EX KEY KEY YOUR** 

Denken Sie bei einer Abbildung an eine Zuordnung bzw. an eine Funktion, wie Sie diese schon in der Schule kennengelernt haben. Die Notation  $f : A \rightarrow B$ ,  $x \mapsto f(x)$  haben Sie vermutlich dort gesehen. Wichtig ist, dass auch wirklich jedem  $x \in A$  ein  $f(x) \in B$ zugeordnet werden kann.

Nicht alle  $z \in B$  müssen dabei getroffen werden; falls doch, nennt man die Abbildung surjektiv. Und nicht jedes Paar  $x, y \in A$ ,  $x \neq y$ , muss verschiedene Bilder in B haben; falls doch, d. h. wenn

$$
\forall x, y \in A : f(x) = f(y) \Rightarrow x = y
$$

**A O A Y A P A P A P A SHOP** 

gilt, nennt man die Abbildung injektiv. Ist eine Abbildung gleichzeitig surjektiv und injektiv, heißt sie bijektiv.

Tatsächlich haben wir schon viele Abbildungen betrachtet: Ist  $\mathcal A$ eine (geeignete) Menge von Aussagen, so kann man ∧, ∨, ¬ als Abbildungen  $\wedge$ ,  $\vee$  :  $\mathcal{A} \times \mathcal{A} \rightarrow \mathcal{A}$  bzw.  $\neg : \mathcal{A} \rightarrow \mathcal{A}$  auffassen.

**A DIA K PIA A BIA A BIA A Q A CA** 

Tatsächlich haben wir schon viele Abbildungen betrachtet: Ist A eine (geeignete) Menge von Aussagen, so kann man ∧, ∨, ¬ als Abbildungen  $\wedge$ ,  $\vee$  :  $\mathcal{A} \times \mathcal{A} \rightarrow \mathcal{A}$  bzw.  $\neg$  :  $\mathcal{A} \rightarrow \mathcal{A}$  auffassen. Man kann auch eine Wahrheitswertabbildung  $w : A \rightarrow \{$ wahr, falsch $\}$ betrachten; all das ist denkbar. Und unsere Verknüpfungen "+" und "·" sind Abbildungen der Art  $\mathbb{R} \times \mathbb{R} \to \mathbb{R}$ . Die Ordnungsrelation ist eine Abbildung der Art  $\mathbb{R} \times \mathbb{R} \to A$ .

4 D X 4 P X 3 X 4 B X 3 B X 9 Q O

Tatsächlich haben wir schon viele Abbildungen betrachtet: Ist A eine (geeignete) Menge von Aussagen, so kann man ∧, ∨, ¬ als Abbildungen  $\wedge$ ,  $\vee$  :  $\mathcal{A} \times \mathcal{A} \rightarrow \mathcal{A}$  bzw.  $\neg$  :  $\mathcal{A} \rightarrow \mathcal{A}$  auffassen. Man kann auch eine Wahrheitswertabbildung  $w : A \rightarrow \{$ wahr, falsch $\}$ betrachten; all das ist denkbar. Und unsere Verknüpfungen "+" und "·" sind Abbildungen der Art  $\mathbb{R} \times \mathbb{R} \to \mathbb{R}$ . Die Ordnungsrelation ist eine Abbildung der Art  $\mathbb{R} \times \mathbb{R} \to A$ .

Funktionen nennt man insbesondere Abbildungen, deren Wertebereich  $\mathbb R$  oder  $\mathbb R^n$  ist. Aber auch sonst sprechen Autoren von einer Funktion, wenn eine Abbildung vorliegt; das kommt ganz auf den Kontext an. Die Bildpunkte  $f(x)$  nennt man dann auch Funktionswerte.

**A DIA K PIA A BIA A BIA A Q A CA** 

Beispiele für Funktionen sind (hier ist  $\mathbb{R}_{\geq 0} := \{x \in \mathbb{R}; x \geq 0\}$ usw.):

$$
f: \mathbb{R} \to \mathbb{R}, x \mapsto f(x) := x^2
$$
  
\n
$$
f: \mathbb{R} \to \mathbb{R}_{\geq 0}, x \mapsto f(x) := x^2
$$
  
\n
$$
f: \mathbb{R}_{\geq 0} \to \mathbb{R}_{\geq 0}, x \mapsto f(x) := \sqrt{x}
$$
  
\n
$$
f: \mathbb{Q} \to \mathbb{R}_{>0}, x \mapsto f(x) := 2^x
$$
  
\n
$$
f: \mathbb{R} \to \mathbb{Z}, x \mapsto f(x) := \max\{n \in \mathbb{Z}; n \leq x\}
$$
  
\n
$$
f: \mathbb{R} \to \mathbb{R}, x \mapsto f(x) := \begin{cases} 2x, & \text{falls } x \geq 0, \\ -x^2 - 1, & \text{falls } x < 0. \end{cases}
$$

Beispiele für Funktionen sind (hier ist  $\mathbb{R}_{>0} := \{x \in \mathbb{R}; x \geq 0\}$ usw.):

$$
f: \mathbb{R} \to \mathbb{R}, x \mapsto f(x) := x^2
$$
  
\n
$$
f: \mathbb{R} \to \mathbb{R}_{\geq 0}, x \mapsto f(x) := x^2
$$
  
\n
$$
f: \mathbb{R}_{\geq 0} \to \mathbb{R}_{\geq 0}, x \mapsto f(x) := \sqrt{x}
$$
  
\n
$$
f: \mathbb{Q} \to \mathbb{R}_{>0}, x \mapsto f(x) := 2^x
$$
  
\n
$$
f: \mathbb{R} \to \mathbb{Z}, x \mapsto f(x) := \max\{n \in \mathbb{Z}; n \leq x\}
$$
  
\n
$$
f: \mathbb{R} \to \mathbb{R}, x \mapsto f(x) := \begin{cases} 2x, & \text{falls } x \geq 0, \\ -x^2 - 1, & \text{falls } x < 0. \end{cases}
$$

Die wichtigsten elementaren Grundfunktionen überhaupt sind die Polynomfunktionen und liefern die ersten Beispiele für reelle Funktionen:

**Definition 3:** Sei  $n \in \mathbb{N}_0$ , seien  $a_0, \ldots, a_n \in \mathbb{R}$  mit  $a_n \neq 0$ . Eine Funktion f mit der Bildungsvorschrift

$$
f(x)=a_nx^n+a_{n-1}x^{n-1}+\cdots+a_0
$$

heißt ein Polynom n-ten Grades mit den Koeffizienten  $a_0, \ldots, a_n$ . Die Zahl  $a_n$  heißt Hauptkoeffizient, die Zahl  $a_0$ heißt konstantes Glied von  $f^{-}$ 

**Definition 3:** Sei  $n \in \mathbb{N}_0$ , seien  $a_0, \ldots, a_n \in \mathbb{R}$  mit  $a_n \neq 0$ . Eine Funktion f mit der Bildungsvorschrift

$$
f(x)=a_nx^n+a_{n-1}x^{n-1}+\cdots+a_0
$$

heißt ein Polynom n-ten Grades mit den Koeffizienten  $a_0, \ldots, a_n$ . Die Zahl  $a_n$  heißt Hauptkoeffizient, die Zahl  $a_0$ heißt konstantes Glied von  $f^{-}$ 

Beispiel 3: Die linearen Funktionen  $f : \mathbb{R} \to \mathbb{R}$ ,  $f(x) = ax + b$ , die im Koordinatensystem Geraden darstellen, sind Beispiele für Polynome. Lineare Polynome haben den Grad 1. Auch z. B.  $f:\mathbb{R}\to\mathbb{R},\ f(x)=7x^3-2x+1$  ist ein Polynom. Die <u>konstante</u> Funktion  $f(x) = c$  mit  $c \neq 0$  fest gewählt ist ein Polynom 0-ten Grades, dem Nullpolynom  $f(x) = 0$  wird kein Grad zugeordnet (manchmal der Grad −∞).

**KORKAR KERKER EL VOLO** 

Die Begriffe injektiv und surjektiv werden häufig benutzt. Die Urbildmenge eines Punktes  $z \in B$  kann leer sein, dann ist die Abbildung nicht surjektiv. Und unter einer injektiven Abbildung werden Punkte  $z \in B$  von höchstens einem Urbildpunkt getroffen, d. h. die Urbildmenge ist dann einelementig oder leer.

**A DIA K PIA A BIA A BIA A Q A CA** 

Die Begriffe injektiv und surjektiv werden häufig benutzt. Die Urbildmenge eines Punktes  $z \in B$  kann leer sein, dann ist die Abbildung nicht surjektiv. Und unter einer injektiven Abbildung werden Punkte  $z \in B$  von höchstens einem Urbildpunkt getroffen, d. h. die Urbildmenge ist dann einelementig oder leer.

Zusammenfassend: Eine Abbildung  $f : A \rightarrow B$  heißt

injektiv, wenn es zu jedem  $y \in B$  höchstens ein  $x \in A$  gibt mit  $f(x) = y$ ,

surjektiv, wenn es zu jedem  $y \in B$  mindestens ein  $x \in A$  gibt mit  $f(x) = y$ ,

<span id="page-21-0"></span>bijektiv, wenn es zu jedem  $y \in B$  genau ein  $x \in A$  gibt mit  $f(x) = y$ .

KID KA KERKER E VOOR

Wird jeder Punkt  $z \in B$  von genau einem Urbildpunkt getroffen, ist die Abbildung bijektiv. Dann stehen Punkte mit ihren Bildpunkten in eineindeutiger Beziehung zueinander: Jedem Punkt ist genau ein Bildpunkt zuzuordnen, aber auch umgekehrt. (Dann gibt es auch eine zugehörige Umkehrabbildung  $g$ , die über die Eigenschaft  $\forall x \in A : g(f(x)) = x$  definiert ist; für diese gilt ebenso  $\forall y \in B : f(g(y)) = y.$ 

<span id="page-22-0"></span>4 D X 4 P X 3 X 4 B X 3 B X 9 Q O

Wird jeder Punkt  $z \in B$  von genau einem Urbildpunkt getroffen, ist die Abbildung bijektiv. Dann stehen Punkte mit ihren Bildpunkten in eineindeutiger Beziehung zueinander: Jedem Punkt ist genau ein Bildpunkt zuzuordnen, aber auch umgekehrt. (Dann gibt es auch eine zugehörige Umkehrabbildung  $g$ , die über die Eigenschaft  $\forall x \in A : g(f(x)) = x$  definiert ist; für diese gilt ebenso  $\forall y \in B : f(g(y)) = y.$ 

<span id="page-23-0"></span>Welche der Funktionen in obigen Beispielen sind injektiv, surjektiv, bijektiv? Wenn Sie statt der Bild- und Definitionsbereiche Intervalle oder andere Mengen reeller Zahlen untersuchen, kann die Antwort anders ausfallen. Was sind die Umkehrabbildungen in den Beispielen, wo eine Bijektion vorliegt? Wie ist das in Beispielen mit endlichen Bild- und Definitionsbereichen?

KID KA KERKER E VOOR

Wird jeder Punkt  $z \in B$  von genau einem Urbildpunkt getroffen, ist die Abbildung bijektiv. Dann stehen Punkte mit ihren Bildpunkten in eineindeutiger Beziehung zueinander: Jedem Punkt ist genau ein Bildpunkt zuzuordnen, aber auch umgekehrt. (Dann gibt es auch eine zugehörige Umkehrabbildung  $g$ , die über die Eigenschaft  $\forall x \in A : g(f(x)) = x$  definiert ist; für diese gilt ebenso  $\forall y \in B : f(g(y)) = y.$ 

Welche der Funktionen in obigen Beispielen sind injektiv, surjektiv, bijektiv? Wenn Sie statt der Bild- und Definitionsbereiche Intervalle oder andere Mengen reeller Zahlen untersuchen, kann die Antwort anders ausfallen. Was sind die Umkehrabbildungen in den Beispielen, wo eine Bijektion vorliegt? Wie ist das in Beispielen mit endlichen Bild- und Definitionsbereichen?

<span id="page-24-0"></span>Zur Unterscheidung unendlich großer Mengen: Eine Menge M heißt abzählbar unendlich, falls es eine bijektive Abbildung  $f : \mathbb{N} \to M$ gibt. So ist etwa  $\mathbb Q$  abzählbar unendlich, nicht aber  $\mathbb R$ ; d. h.  $\mathbb R$  ist ein Beispiel für ei[ne](#page-25-0)*üb[e](#page-0-0)rabzählbare* Menge [\(oh](#page-23-0)ne [B](#page-22-0)e[w](#page-25-0)e[is](#page-1-0)[\)](#page-24-0)[.](#page-25-0)<br>Eine Sammer von Staat der Sammer von Staat der Staat der Staat der Staat der Staat der Staat der Staat der Sta

## <span id="page-25-0"></span>[Abbildungen, Funktionen, Folgen, Summen und Grenzwerte](#page-1-0) [Abbildungen und Funktionen](#page-1-0) [Folgen und Summen](#page-25-0) [Grenzwerte von Folgen, Summen und Funktionswerten](#page-60-0)

Unsere Annäherung an  $\sqrt{2}$  mit Dezimalbrüchen in Kapitel VK3 ist bereits ein Beispiel für eine (Zahlen-)folge. Wir wollen jetzt über Grenzwerte von Folgen sprechen. Mit dem Abbildungsbegri können wir den Begriff "Folge" reeller Zahlen nun wie folgt definieren:

**A DIA K PIA A BIA A BIA A Q A CA** 

Unsere Annäherung an  $\sqrt{2}$  mit Dezimalbrüchen in Kapitel VK3 ist bereits ein Beispiel für eine (Zahlen-)folge. Wir wollen jetzt über Grenzwerte von Folgen sprechen. Mit dem Abbildungsbegri können wir den Begriff "Folge" reeller Zahlen nun wie folgt definieren:

**Definition 4:** Eine Folge a ist eine Abbildung  $a : \mathbb{N} \to \mathbb{R}$ . Die Werte  $a(n)$  von  $n \in \mathbb{N}$  notiert man auch in der Form  $a_1, a_2, a_3, \ldots$ , und die Folge notiert man als  $(a_n)_{n\in\mathbb{N}}$ . Die Zahlen a<sub>n</sub> heißen auch Folgenglieder.

**A DIA K PIA A BIA A BIA A Q A CA** 

## ► Folge der Quadratzahlen: 1, 4, 9, 16, ... bzw.  $q : \mathbb{N} \to \mathbb{R}$ ,  $q(n) := n^2$ .

- ► Folge der Quadratzahlen: 1, 4, 9, 16, ... bzw.  $q : \mathbb{N} \to \mathbb{R}$ ,  $q(n) := n^2$ .
- $\blacktriangleright$  Folge der Stammbrüche: 1,  $\frac{1}{2}$  $\frac{1}{2}, \frac{1}{3}$  $\frac{1}{3}, \frac{1}{4}$  $\frac{1}{4}, \ldots$  bzw.  $s : \mathbb{N} \to \mathbb{R}$ ,  $s(n) := \frac{1}{n}$

**KORK EX KEY KEY YOUR** 

- Folge der Quadratzahlen: 1, 4, 9, 16, ... bzw.  $q : \mathbb{N} \to \mathbb{R}$ ,  $q(n) := n^2$ .
- $\blacktriangleright$  Folge der Stammbrüche: 1,  $\frac{1}{2}$  $\frac{1}{2}, \frac{1}{3}$  $\frac{1}{3}, \frac{1}{4}$  $\frac{1}{4}, \ldots$  bzw.  $s : \mathbb{N} \to \mathbb{R}$ ,  $s(n) := \frac{1}{n}$
- **E** arithmetische Folge:  $a_n = a_0 + nd$ , z. B. 2, 5, 8, 11, 14, ...

**KORK EX KEY KEY YOUR** 

- ► Folge der Quadratzahlen: 1, 4, 9, 16, ... bzw.  $q : \mathbb{N} \to \mathbb{R}$ ,  $q(n) := n^2$ .
- $\blacktriangleright$  Folge der Stammbrüche: 1,  $\frac{1}{2}$  $\frac{1}{2}, \frac{1}{3}$  $\frac{1}{3}, \frac{1}{4}$  $\frac{1}{4}, \ldots$  bzw.  $s : \mathbb{N} \to \mathbb{R}$ ,  $s(n) := \frac{1}{n}$
- **E** arithmetische Folge:  $a_n = a_0 + nd$ , z. B. 2, 5, 8, 11, 14, ...

**KORK EX KEY KEY YOUR** 

geometrische Folge:  $a_n = a_0 \cdot d^n$ , z. B. 2, 4, 8, 16,...

- ► Folge der Quadratzahlen: 1, 4, 9, 16, ... bzw.  $q : \mathbb{N} \to \mathbb{R}$ ,  $q(n) := n^2$ .
- $\blacktriangleright$  Folge der Stammbrüche: 1,  $\frac{1}{2}$  $\frac{1}{2}, \frac{1}{3}$  $\frac{1}{3}, \frac{1}{4}$  $\frac{1}{4}, \ldots$  bzw.  $s : \mathbb{N} \to \mathbb{R}$ ,  $s(n) := \frac{1}{n}$
- **E** arithmetische Folge:  $a_n = a_0 + nd$ , z. B. 2, 5, 8, 11, 14, ...

**KORK EX KEY KEY YOUR** 

- geometrische Folge:  $a_n = a_0 \cdot d^n$ , z. B. 2, 4, 8, 16,...
- ► konstante Folge:  $a_n = c$ ,  $c \in \mathbb{R}$  eine feste Zahl.

- ► Folge der Quadratzahlen: 1, 4, 9, 16, ... bzw.  $q : \mathbb{N} \to \mathbb{R}$ ,  $q(n) := n^2$ .
- $\blacktriangleright$  Folge der Stammbrüche: 1,  $\frac{1}{2}$  $\frac{1}{2}, \frac{1}{3}$  $\frac{1}{3}, \frac{1}{4}$  $\frac{1}{4}, \ldots$  bzw.  $s : \mathbb{N} \to \mathbb{R}$ ,  $s(n) := \frac{1}{n}$
- **E** arithmetische Folge:  $a_n = a_0 + nd$ , z. B. 2, 5, 8, 11, 14, ...
- geometrische Folge:  $a_n = a_0 \cdot d^n$ , z. B. 2, 4, 8, 16,...
- ► konstante Folge:  $a_n = c$ ,  $c \in \mathbb{R}$  eine feste Zahl.
- ► Folge 3, 5, 7, ... Hm, ist das jetzt die Folge der ungeraden Primzahlen oder die Folge der ungeraden natürlichen Zahlen?

**A O A Y A P A P A P A SHOP** 

Wie das Bildungsgesetz einer Zahlenfolge aussieht, ist anhand ein paar aufgeschriebener Anfangswerte nicht immer leicht zu erkennen und oft unklar. Außerdem kann man bei  $m + 1$  vielen gegebenen Anfangwerten eine Polynomfunktion m-ten Grades durch die Punkte  $(n, a_n)$  legen und behaupten, das sei das Bildungsgesetz (es ist jedenfalls ein mögliches Bildungsgesetz).

4 D X 4 P X 3 X 4 B X 3 B X 9 Q O

Wie das Bildungsgesetz einer Zahlenfolge aussieht, ist anhand ein paar aufgeschriebener Anfangswerte nicht immer leicht zu erkennen und oft unklar. Außerdem kann man bei  $m + 1$  vielen gegebenen Anfangwerten eine Polynomfunktion m-ten Grades durch die Punkte  $(n, a_n)$  legen und behaupten, das sei das Bildungsgesetz (es ist jedenfalls ein mögliches Bildungsgesetz).

Damit man daraus keinen Intelligenztest für andere macht, schreibt man das Bildungsgesetz in Form der Abbildungsvorschrift dazu. Überall, wo sonst Pünktchen zur Beschreibung von Folgen eingesetzt werden, kann man dann eine ganz exakte, unmissverständliche Definition vornehmen. Die Verwendung von Pünktchen ist eben nicht streng mathematisch exakt, sondern dient nur zur Veranschaulichung, bei der die ersten Folgenglieder aufgezählt werden. Wenn klar ist, was gemeint ist, ist es aber ok, die Pünktchen zu verwenden.
Beispiel 5: Wir hatten früher die Folge 2, 3, 4, 5, 7, 8, 9, 11, . . . der natürlichen Zahlen n, für die es einen Körper mit n Elementen gibt. Das ist einfach die Zahlenfolge der Primpotenzen  $\{p^k;\; p\; \mathsf{prim}, k \in \mathbb{N}\},$  der Größe nach aufgeschrieben.

Eine wichtige Möglichkeit, wie man Zahlenfolgen definieren kann, ist die über eine Rekursion (und geht auf das 5. Peano-Axiom zurück). Bei dieser wird auf vorige, schon definierte Folgenwerte  $a_n$ zurückgegriffen. Das wird in folgenden Beispielen, wo wir einige Zahlenfolgen rekursiv definieren, deutlich. Und durch Angabe eines Anfangswerts (ev. auch mehrerer) stellt man sicher, dass diese rekursive Definition auch irgendwo startet.

4 D X 4 P X 3 X 4 B X 3 B X 9 Q Q

Eine wichtige Möglichkeit, wie man Zahlenfolgen definieren kann, ist die über eine Rekursion (und geht auf das 5. Peano-Axiom zurück). Bei dieser wird auf vorige, schon definierte Folgenwerte  $a_n$ zurückgegriffen. Das wird in folgenden Beispielen, wo wir einige Zahlenfolgen rekursiv definieren, deutlich. Und durch Angabe eines Anfangswerts (ev. auch mehrerer) stellt man sicher, dass diese rekursive Definition auch irgendwo startet.

**Definition 5:** Die Fakultät ist eine Folge  $f : \mathbb{N} \to \mathbb{N}$  mit  $f(1) := 1$  und  $f(n+1) := (n+1) \cdot f(n)$  für alle  $n \in \mathbb{N}$ . Wir schreiben  $n! := f(n)$  für diese Folge.

**A DIA K PIA A BIA A BIA A Q A CA** 

Eine wichtige Möglichkeit, wie man Zahlenfolgen definieren kann, ist die über eine Rekursion (und geht auf das 5. Peano-Axiom zurück). Bei dieser wird auf vorige, schon definierte Folgenwerte  $a_n$ zurückgegriffen. Das wird in folgenden Beispielen, wo wir einige Zahlenfolgen rekursiv definieren, deutlich. Und durch Angabe eines Anfangswerts (ev. auch mehrerer) stellt man sicher, dass diese rekursive Definition auch irgendwo startet.

**Definition 5:** Die Fakultät ist eine Folge  $f : \mathbb{N} \to \mathbb{N}$  mit  $f(1) := 1$  und  $f(n+1) := (n+1) \cdot f(n)$  für alle  $n \in \mathbb{N}$ . Wir schreiben  $n! := f(n)$  für diese Folge.

Die ersten Werte der Fakultätsfunktion sind  $1! = 1, 2! = 2, 3! = 6, 4! = 24, 5! = 120...$ 

K ロ ▶ K 레 ▶ K 레 ▶ K 레 ≯ K 게 회 게 이 및 사 이 의 O

Wenn man möchte, geht auch folgende rekursive Definition für Durchschnitt, Vereinigung, Kreuzprodukt endlich vieler Mengen  $(A_1, A_2, \ldots)$  seien Mengen):

## Definition 7:  $\blacktriangleright$   $\vert \ \ \vert$ 1  $i=1$  $A_i := A_1$ , und n $\vert \ \ \vert$  $+1$  $i=1$  $A_i := \begin{pmatrix} 1 \\ 1 \end{pmatrix}$  $i=1$  $\left(A_{i}\right)\cup A_{n+1}$  für alle  $n\in\mathbb{N}$

**KORK STRAIN ABY COMPARI** 

Wenn man möchte, geht auch folgende rekursive Definition für Durchschnitt, Vereinigung, Kreuzprodukt endlich vieler Mengen  $(A_1, A_2, \ldots)$  seien Mengen):

**Definition 7:**

\n
$$
\begin{aligned}\n\bullet \bigcup_{i=1}^{1} A_i &:= A_1, \text{ und } \bigcup_{i=1}^{n+1} A_i &:= \Big(\bigcup_{i=1}^{n} A_i\Big) \cup A_{n+1} \text{ für alle } n \in \mathbb{N} \\
\bullet \bigcap_{i=1}^{1} A_i &:= A_1, \text{ und } \bigcap_{i=1}^{n+1} A_i &:= \Big(\bigcap_{i=1}^{n} A_i\Big) \cap A_{n+1} \text{ für alle } n \in \mathbb{N}\n\end{aligned}
$$

Wenn man möchte, geht auch folgende rekursive Definition für Durchschnitt, Vereinigung, Kreuzprodukt endlich vieler Mengen  $(A_1, A_2, \ldots)$  seien Mengen):

**Definition 7:**

\n
$$
\begin{aligned}\n\bullet \bigcup_{i=1}^{1} A_i &:= A_1, \text{ und } \bigcup_{i=1}^{n+1} A_i &:= \left( \bigcup_{i=1}^{n} A_i \right) \cup A_{n+1} \text{ für alle } n \in \mathbb{N} \\
\bullet \bigcap_{i=1}^{1} A_i &:= A_1, \text{ und } \bigcap_{i=1}^{n+1} A_i &:= \left( \bigcap_{i=1}^{n} A_i \right) \cap A_{n+1} \text{ für alle } n \in \mathbb{N} \\
\bullet \times A_i &:= A_1, \text{ und } \times A_i &:= \left( \times A_i \right) \times A_{n+1} \text{ für alle } n \in \mathbb{N}\n\end{aligned}
$$

Wenn man möchte, geht auch folgende rekursive Definition für Durchschnitt, Vereinigung, Kreuzprodukt endlich vieler Mengen  $(A_1, A_2, \ldots)$  seien Mengen):

**Definition 7:**

\n
$$
\begin{aligned}\n\blacktriangleright \bigcup_{i=1}^{1} A_i &:= A_1, \text{ und } \bigcup_{i=1}^{n+1} A_i := \left( \bigcup_{i=1}^{n} A_i \right) \cup A_{n+1} \text{ für alle } n \in \mathbb{N} \\
&\blacktriangleright \bigcap_{i=1}^{1} A_i &:= A_1, \text{ und } \bigcap_{i=1}^{n+1} A_i := \left( \bigcap_{i=1}^{n} A_i \right) \cap A_{n+1} \text{ für alle } n \in \mathbb{N} \\
&\blacktriangleright \bigtimes A_i &:= A_1, \text{ und } \bigtimes A_i := \left( \bigtimes_{i=1}^{n} A_i \right) \times A_{n+1} \text{ für alle } n \in \mathbb{N} \\
\text{Und nach demselben Schema definiert man nun auch das Summen-
$$

und Produktzeichen: Definition 8: Sei eine Folge a gegeben. Dann heißt die über

$$
\sum_{i=1}^{1} a_i := a_1, \sum_{i=1}^{n+1} a_i := \left(\sum_{i=1}^{n} a_i\right) + a_{n+1} \text{ für alle } n \in \mathbb{N}
$$

K □ ▶ K @ ▶ K 할 X K 할 X | 할 X 1 9 Q Q \*

definierte Folge die Summenfolge von a.

Definition 8: Sei eine Folge a gegeben. Dann heißt die über

$$
\sum_{i=1}^{1} a_i := a_1, \sum_{i=1}^{n+1} a_i := \left(\sum_{i=1}^{n} a_i\right) + a_{n+1} \text{ für alle } n \in \mathbb{N}
$$

definierte Folge die Summenfolge von a.

Definition 9: Sei eine Folge a gegeben. Dann heißt die über

$$
\prod_{i=1}^1 a_i := a_1, \prod_{i=1}^{n+1} a_i := \Big(\prod_{i=1}^n a_i\Big) \cdot a_{n+1} \text{ für alle } n \in \mathbb{N}
$$

K ロ ▶ K 레 ▶ K 레 ▶ K 레 ≯ K 게 회 게 이 및 사 이 의 O

definierte Folge die Produktfolge von a.

Definition 8: Sei eine Folge a gegeben. Dann heißt die über

$$
\sum_{i=1}^{1} a_i := a_1, \sum_{i=1}^{n+1} a_i := \left(\sum_{i=1}^{n} a_i\right) + a_{n+1} \text{ für alle } n \in \mathbb{N}
$$

definierte Folge die Summenfolge von a.

Definition 9: Sei eine Folge a gegeben. Dann heißt die über

$$
\prod_{i=1}^1 a_i := a_1, \prod_{i=1}^{n+1} a_i := \Big(\prod_{i=1}^n a_i\Big) \cdot a_{n+1} \text{ für alle } n \in \mathbb{N}
$$

definierte Folge die Produktfolge von a.

Das Zeichen  $\sum$  heißt auch Summenzeichen, das Zeichen  $\prod$  das Produktzeichen. Die natürliche Zahl i, die darin vorkommt, ist eine lediglich eine Hilfszahl für die Definition und heißt Index. Man nimmt auch andere Buchstaben außer *i* dafür, typischerweise n oder auch k.K ロ K K (日) X X B X X B X X X X X X X B X D X O

Die Summenfolge ist also eine Folge s mit  $s_1 := a_1$  und  $s_{n+1} := s_n + a_{n+1}$ , in unserer Pünktchenschreibweise hat man also  $s_n = a_1 + \cdots + a_n$ , dieses *n*-te Folgenglied von s ist einfach die Summe der ersten n Folgenglieder  $a_1, \ldots, a_n$  von a. Und ohne Pünktchen schreiben wir jetzt also  $s_n = \sum_{i=1}^{n} a_i$ . Für die Verwendung  $i=1$ von Pünktchen gilt auch hier das oben Erwähnte.

**KORKAR KERKER DRAM** 

Die Summenfolge ist also eine Folge s mit  $s_1 := a_1$  und  $s_{n+1} := s_n + a_{n+1}$ , in unserer Pünktchenschreibweise hat man also  $s_n = a_1 + \cdots + a_n$ , dieses n-te Folgenglied von s ist einfach die Summe der ersten n Folgenglieder  $a_1, \ldots, a_n$  von a. Und ohne Pünktchen schreiben wir jetzt also  $s_n = \sum_{i=1}^{n} a_i$ . Für die Verwendung  $i=1$ von Pünktchen gilt auch hier das oben Erwähnte.

Das Summenzeichen wird sehr häufig verwendet. Eine Summenfolge nennt man auch eine Reihe, und ihre Folgenglieder Partialsummen. In dieser Sprechweise ist eine Reihe also eine Folge von Partialsummen.

In unserem Beispiel zur vollständigen Induktion hatten wir auf der linken Seite der Behauptung die Summe

$$
1+3+5+\cdots+(2n-1)=\sum_{i=1}^n(2i-1),
$$

diese Formel kann man jetzt auch schreiben als

$$
\sum_{i=1}^n (2i-1) = n^2.
$$

In unserem Beispiel zur vollständigen Induktion hatten wir auf der linken Seite der Behauptung die Summe

$$
1+3+5+\cdots+(2n-1)=\sum_{i=1}^n(2i-1),
$$

diese Formel kann man jetzt auch schreiben als

$$
\sum_{i=1}^n (2i-1) = n^2.
$$

Derartige Formeln gibt es zuhauf, man kann sie auch meistens nach dem Muster wie im Beispiel mit vollständiger Induktion beweisen.

K ロ ▶ K 레 ▶ K 레 ▶ K 레 ≯ K 게 회 게 이 및 사 이 의 O

In unserem Beispiel zur vollständigen Induktion hatten wir auf der linken Seite der Behauptung die Summe

$$
1+3+5+\cdots+(2n-1)=\sum_{i=1}^n(2i-1),
$$

diese Formel kann man jetzt auch schreiben als

$$
\sum_{i=1}^n (2i-1) = n^2.
$$

Derartige Formeln gibt es zuhauf, man kann sie auch meistens nach dem Muster wie im Beispiel mit vollständiger Induktion beweisen.

Beispielsweise ist es jetzt ganz leicht, mit vollständiger Induktion die Dreiecksungleichung  $|a + b| \le |a| + |b|$  zu verallgemeinern zur Ungleichung

$$
\forall n \in \mathbb{N}: \ \left| \sum_{i=1}^{n} a_i \right| \leq \sum_{i=1}^{n} |a_i|.
$$

Eine bekannte wichtige Formel lässt sich z. B. notieren als

$$
\forall n \in \mathbb{N}_0: \ \sum_{i=0}^n x^i = \frac{x^{n+1}-1}{x-1},
$$

sofern  $x \neq 1$  gilt; die Formel gilt für alle  $x \in \mathbb{R} \setminus \{1\}$  und heißt geometrische Summenformel. Sie kann leicht mit Induktion bewiesen werden (versuchen Sie es selbst).

K ロ ▶ K 레 ▶ K 레 ▶ K 레 ≯ K 게 회 게 이 및 사 이 의 O

Eine bekannte wichtige Formel lässt sich z. B. notieren als

$$
\forall n \in \mathbb{N}_0: \ \sum_{i=0}^n x^i = \frac{x^{n+1}-1}{x-1},
$$

sofern  $x \neq 1$  gilt; die Formel gilt für alle  $x \in \mathbb{R} \setminus \{1\}$  und heißt geometrische Summenformel. Sie kann leicht mit Induktion bewiesen werden (versuchen Sie es selbst).

Man kann auch Summenschreibweisen benutzen, in der Bedingungen an den Index gestellt werden, wie z. B. in

$$
\sum_{n, n^2 \leq 9} a_n = a_1 + a_2 + a_3, \sum_{n, n \mid 10} a_n = a_1 + a_2 + a_5 + a_{10} \text{ usw.}
$$

**KORK STRAIN ABY COMPARI** 

Das ist auch oft sehr nützlich.

Noch eine letzte Definition in diesem Zusammenhang: Man kann rekursive Definitionen sogar wie folgt "in zwei Richtungen" machen: Man definiert etwa das in der Kombinatorik übliche Symbol  $\binom{n}{k}$  $\binom{n}{k}$  wie folgt:

K ロ ▶ K 레 ▶ K 레 ▶ K 레 ≯ K 게 회 게 이 및 사 이 의 O

Noch eine letzte Definition in diesem Zusammenhang: Man kann rekursive Definitionen sogar wie folgt "in zwei Richtungen" machen: Man definiert etwa das in der Kombinatorik übliche Symbol  $\binom{n}{k}$  $\binom{n}{k}$  wie folgt:

**Definition 10:** Es sei  $\binom{n}{0}$  $\binom{n}{0} := 1, \ \binom{0}{k}$  $\binom{0}{k} := 0$  für alle  $n \in \mathbb{N}_0, k \in \mathbb{N}$  sowie

$$
\binom{n+1}{k+1} := \binom{n}{k+1} + \binom{n}{k}
$$

für alle  $n, k \in \mathbb{N}_0$ . Man nennt die Zahl  $\binom{n}{k}$  $\binom{n}{k}$  Binomialkoeffizient.

Der Name "Binomialkoeffizient" kommt daher, dass diese Zahlen in der allgemeinen binomischen Formel als Koeffizienten (d.h. Vorzahlen) vorkommen:

Satz

$$
\forall a,b \in \mathbb{R} \ \forall n \in \mathbb{N}_0 : (a+b)^n = \sum_{k=0}^n \binom{n}{k} a^{n-k} b^k.
$$

Der Name "Binomialkoeffizient" kommt daher, dass diese Zahlen in der allgemeinen binomischen Formel als Koeffizienten (d. h. Vorzahlen) vorkommen:

Satz

$$
\forall a,b \in \mathbb{R} \ \forall \ n \in \mathbb{N}_0 : (a+b)^n = \sum_{k=0}^n \binom{n}{k} a^{n-k} b^k.
$$

Beweis? Geht jetzt mit vollständiger Induktion. (Versuchen Sie es selbst. )

K ロ ▶ K 레 ▶ K 레 ▶ K 레 ≯ K 게 회 게 이 및 사 이 의 O

Der Name "Binomialkoeffizient" kommt daher, dass diese Zahlen in der allgemeinen binomischen Formel als Koeffizienten (d. h. Vorzahlen) vorkommen:

Satz

$$
\forall a,b \in \mathbb{R} \ \forall \ n \in \mathbb{N}_0 : (a+b)^n = \sum_{k=0}^n \binom{n}{k} a^{n-k} b^k.
$$

Beweis? Geht jetzt mit vollständiger Induktion. (Versuchen Sie es selbst.

Und die Formel

$$
\binom{n}{k} = \frac{n!}{k!(n-k)!},
$$

die Sie vermutlich aus der Schule kennen, lässt sich wegen obiger rekursiver Definition jetzt elegant mit vollständiger Induktion beweisen. (Das können Sie auch mal versuchen.)-<br>◆ ロ→ → 御→ → ミ→ → ミ→ → ミ→ → つん◇

## <span id="page-60-0"></span>[Abbildungen, Funktionen, Folgen, Summen und Grenzwerte](#page-1-0) [Abbildungen und Funktionen](#page-1-0) [Folgen und Summen](#page-25-0) [Grenzwerte von Folgen, Summen und Funktionswerten](#page-60-0)

K ロ ▶ K 레 ▶ K 레 ▶ K 레 ≯ K 게 회 게 이 및 사 이 의 O

Wir studieren jetzt Folgen und Summen (die spezielle Folgen sind) nun daraufhin, ob und wann man ihnen einen Grenzwert zuordnen kann.

**Definition 11:** Eine Folge  $(a_n)_{n\in\mathbb{N}}$  konvergiert (bzw. heißt konvergent), wenn es eine Zahl  $c \in \mathbb{R}$  gibt mit:

$$
\forall \varepsilon > 0 \; \exists n_0 \in \mathbb{N} \; \forall n \geq n_0 : \; |a_n - c| < \varepsilon
$$

K ロ ▶ K 레 ▶ K 레 ▶ K 레 ≯ K 게 회 게 이 및 사 이 의 O

Wir studieren jetzt Folgen und Summen (die spezielle Folgen sind) nun daraufhin, ob und wann man ihnen einen Grenzwert zuordnen kann.

**Definition 11:** Eine Folge  $(a_n)_{n\in\mathbb{N}}$  konvergiert (bzw. heißt konvergent), wenn es eine Zahl  $c \in \mathbb{R}$  gibt mit:

$$
\forall \varepsilon > 0 \; \exists n_0 \in \mathbb{N} \; \forall n \geq n_0 : \; |a_n - c| < \varepsilon
$$

Die Zahl c heißt dann Grenzwert der Folge. Ist eine Folge nicht konvergent, heiÿt sie divergent bzw. man sagt, sie divergiert.

Wir studieren jetzt Folgen und Summen (die spezielle Folgen sind) nun daraufhin, ob und wann man ihnen einen Grenzwert zuordnen kann.

**Definition 11:** Eine Folge  $(a_n)_{n\in\mathbb{N}}$  konvergiert (bzw. heißt konvergent), wenn es eine Zahl  $c \in \mathbb{R}$  gibt mit:

$$
\forall \varepsilon > 0 \; \exists n_0 \in \mathbb{N} \; \forall n \geq n_0 : \; |a_n - c| < \varepsilon
$$

Die Zahl c heißt dann Grenzwert der Folge. Ist eine Folge nicht konvergent, heiÿt sie divergent bzw. man sagt, sie divergiert. Falls  $c = 0$  Grenzwert ist, heißt die Folge eine Nullfolge.

Mit anderen Worten: Konvergenz gegen c liegt vor, wenn es zu jeder (beliebig kleinen) Zahl  $\varepsilon > 0$  einen Index  $n_0 \in \mathbb{N}$  gibt, so dass alle darauffolgenden Folgenglieder  $a_n$  mit  $n \geq n_0$  nahe a liegen, genauer gesagt, ihr Abstand zu c ist kleiner als die vorgegebene positive Zahl ε.

4 D X 4 P X 3 X 4 B X 3 B X 9 Q Q

Mit anderen Worten: Konvergenz gegen c liegt vor, wenn es zu jeder (beliebig kleinen) Zahl  $\varepsilon > 0$  einen Index  $n_0 \in \mathbb{N}$  gibt, so dass alle darauffolgenden Folgenglieder  $a_n$  mit  $n \geq n_0$  nahe a liegen, genauer gesagt, ihr Abstand zu c ist kleiner als die vorgegebene positive Zahl ε.

Hiermit ist ganz genau ausgedrückt, was "beliebig nahe kommen" bedeutet, indem wir den Abstand der Folgenglieder a<sub>n</sub> zu c mit  $|a_n - c|$  quantifiziert haben und fordern, dass dieser für alle genügend großen Indizes n unterhalb der vorgegebenen Schrankenzahl  $\varepsilon > 0$  bleibt. Und je kleiner  $\varepsilon > 0$  ist, umso kleinere Abstände fordern Sie; dann muss man eben größere Indizes nehmen.

**A DIA K PIA A BIA A BIA A Q A CA** 

Mit anderen Worten: Konvergenz gegen c liegt vor, wenn es zu ieder (beliebig kleinen) Zahl  $\varepsilon > 0$  einen Index  $n_0 \in \mathbb{N}$  gibt, so dass alle darauffolgenden Folgenglieder  $a_n$  mit  $n \geq n_0$  nahe a liegen, genauer gesagt, ihr Abstand zu c ist kleiner als die vorgegebene positive Zahl ε.

Hiermit ist ganz genau ausgedrückt, was "beliebig nahe kommen" bedeutet, indem wir den Abstand der Folgenglieder  $a_n$  zu c mit  $|a_n - c|$  quantifiziert haben und fordern, dass dieser für alle genügend großen Indizes n unterhalb der vorgegebenen Schrankenzahl  $\varepsilon > 0$  bleibt. Und je kleiner  $\varepsilon > 0$  ist, umso kleinere Abstände fordern Sie; dann muss man eben größere Indizes nehmen.

Der Begriff ist sehr wichtig, bilden Sie einmal die logische Verneinung und ihre sprachliche Umsetzung und überlegen sich deren Bedeutung, am besten auch in Beispielen. Am Anfang ist folgendes Beispiel ganz gut, mal sehr ausführlich aufgeschrieben:

Beispiel 6: Die Folge der Stammbrüche,  $a_n := \frac{1}{n}$  für  $n \in \mathbb{N}$ , ist konvergent, und ihr Grenzwert ist gleich 0. Beweis: Wir zeigen das Kriterium der Definition, nämlich: Ist  $\varepsilon > 0$  vorgegeben, gibt es dazu ein passendes  $n_0$ , mit der Eigenschaft, dass  $|a_n - 0| < \varepsilon$  gilt für alle  $n \ge n_0$ . Die zu erfüllende Ungleichung ist:  $|\frac{1}{n}| < \varepsilon$ , und äquivalent zu:  $\frac{1}{\varepsilon} < n$ . Kann dies ab einem  $n_0$  gelten? Ja, für die n, die größer oder gleich  $n_0$  sind, und  $n_0$  definieren wir dabei als die kleinste natürliche Zahl, die gerade noch größer als die reelle Zahl  $\frac{1}{\varepsilon}$  ist. Es gibt also eine Zahl  $n_0$ derart, dass sie die gewünschte Eigenschaft erfüllt. Damit ist das Kriterium mit dem Grenzwert  $c = 0$  bewiesen.

Das war jetzt schon sehr ausführlich. Aufschreiben würde man diesen Beweis eher so:

**Beispiel 7:** Beweis: Sei  $\varepsilon > 0$  gegeben und dazu sei  $n_0$  definiert als die kleinste natürliche Zahl, die größer als  $\frac{1}{6}$  ist. Dann gilt für alle  $n \ge n_0$ , dass  $n > \frac{1}{\epsilon}$  ist, also folgt  $\epsilon > \frac{1}{n}$ , al  $\frac{1}{\varepsilon}$  ist, also folgt  $\varepsilon > \frac{1}{n}$ , also  $|\frac{1}{n} - 0| < \varepsilon$ .  $\Box$ 

Aus der Definition der Konvergenz folgt, dass Grenzwerte (das sind ja in erster Linie reelle Zahlen) eindeutig bestimmt sind, falls Konvergenz vorliegt. Man schreibt für diesen Grenzwert c dann auch das Symbol

## $\lim_{n\to\infty} a_n$

und schreibt die Aussage, dass  $a_n$  gegen  $c$  konvergiert, auch als

$$
a_n \xrightarrow{n \to \infty} c.
$$

**KORK STRAIN ABY COMPARI** 

Aus der Definition der Konvergenz folgt, dass Grenzwerte (das sind ja in erster Linie reelle Zahlen) eindeutig bestimmt sind, falls Konvergenz vorliegt. Man schreibt für diesen Grenzwert c dann auch das Symbol

$$
\lim_{n\to\infty} a_n
$$

und schreibt die Aussage, dass  $a_n$  gegen  $c$  konvergiert, auch als

$$
a_n \xrightarrow{n \to \infty} c.
$$

Die Schreibweise  $\lim_{n\to\infty} a_n = c$  bezeichnet dieselbe Aussage, nämlich zweierlei: die Folge konvergiert und ihr Grenzwert ist c.

**KORKAR KERKER DRAM** 

Wir geben noch ein paar Beispiele, beweisen würde man die Konvergenz wie im vorigen Beispiel. Beispiel 8: (Beispiele für Konvergenz)

$$
\lim_{n\to\infty}\frac{1}{n^2}=0,\quad \lim_{n\to\infty}\frac{n+1}{n+3}=1,\quad \lim_{n\to\infty}\sqrt[n]{2}=1,\quad \lim_{n\to\infty}\sum_{i=1}^n\frac{1}{2^i}=1.
$$
Wir geben noch ein paar Beispiele, beweisen würde man die Konvergenz wie im vorigen Beispiel. Beispiel 8: (Beispiele für Konvergenz)

$$
\lim_{n\to\infty}\frac{1}{n^2}=0,\quad \lim_{n\to\infty}\frac{n+1}{n+3}=1,\quad \lim_{n\to\infty}\sqrt[n]{2}=1,\quad \lim_{n\to\infty}\sum_{i=1}^n\frac{1}{2^i}=1.
$$

Beispiel 9: Beispielfolgen, die divergieren:  $(n)_{n\in\mathbb{N}}$ ,  $(1+n^2)_{n\in\mathbb{N}}$ ,  $((-1)^n)_{n\in\mathbb{N}}$ ,

 $\sum_{n=1}^{\infty}$ Vielleicht überraschend ist, dass  $\Big(\sum_{n=1}^{\infty}$  $i=1$ 1 i  $\setminus$  $n \in \mathbb{N}$  divergiert (Beweis später). Diese Zahlenfolge heißt harmonische Reihe.

**KORKAR KERKER EL VOLO** 

Und auch mit Grenzwerten kann man rechnen, hier ein paar Rechenregeln:  $((a_n)_{n\in\mathbb{N}}$  und  $(b_n)_{n\in\mathbb{N}}$  seien konvergente Folgen mit Grenzwert a bzw. b)

K ロ ▶ K 레 ▶ K 레 ▶ K 레 ≯ K 게 회 게 이 및 사 이 의 O

Und auch mit Grenzwerten kann man rechnen, hier ein paar Rechenregeln:  $((a_n)_{n\in\mathbb{N}}$  und  $(b_n)_{n\in\mathbb{N}}$  seien konvergente Folgen mit Grenzwert a bzw. b)

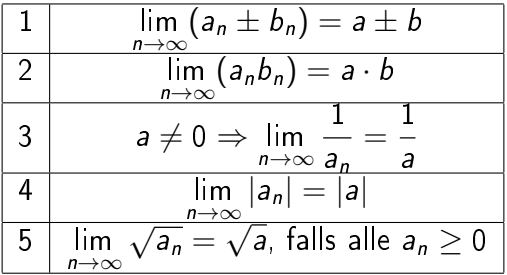

K ロ ▶ K 레 ▶ K 레 ▶ K 레 ≯ K 게 회 게 이 및 사 이 의 O

Mit diesen Regeln erhält man dann schon einfache Methoden zur Bestimmung von Grenzwerten, wie etwa in folgendem Beispiel: Beispiel 10: Sei a die Folge  $a_n := \frac{1+3n-2/n}{4n^2-2}$ . Dann ist

$$
a_n=\frac{1/n^2+3/n-2/n^3}{4-2/n^2}\xrightarrow{n\to\infty}\frac{0+0-0}{4-0}=0.
$$

Die Konvergenz einer Reihe ist nun nichts weiter als die Konvergenz der Summenfolge. In diesem Fall schreibt man für den Grenzwert der Reihe dann auch das Symbol

$$
\sum_{i=1}^{\infty} a_i
$$
, wie z. B. in 
$$
\sum_{i=1}^{\infty} \frac{1}{2^i} = 1
$$
.

K ロ ▶ K 레 ▶ K 레 ▶ K 레 ≯ K 게 회 게 이 및 사 이 의 O

Die Konvergenz einer Reihe ist nun nichts weiter als die Konvergenz der Summenfolge. In diesem Fall schreibt man für den Grenzwert der Reihe dann auch das Symbol

$$
\sum_{i=1}^{\infty} a_i, \text{ wie z. B. in } \sum_{i=1}^{\infty} \frac{1}{2^i} = 1.
$$

Vorsicht, Verwechsungsgefahr: Mit diesem Symbol ist manchmal nicht der Grenzwert gemeint, sondern das Symbol wird auch als Name für die Summenfolge benutzt, wie z. B. in "die harmonische Reihe  $\sum_{n=1}^{\infty}$  $n=1$ 1 – divergiert" – also offenbar auch dann, wenn keine<br>*n* Konvergenz vorliegt.

Und jetzt können wir auch endlich zeigen, dass  $0.9999 \cdots = 1$  gilt: Es ist

$$
0.9999\dots = \sum_{i=1}^{\infty} (9\cdot 10^{-i}) = 9 \cdot \sum_{i=1}^{\infty} \Big(\frac{1}{10}\Big)^i, \text{ falls konvergent.}
$$

Der Grenzwert existiert tatsächlich, denn nach unserer früheren geometrischen Summenformel, die Sie mit vollständiger Induktion gezeigt haben, ist

$$
1+\sum_{i=1}^n \Big(\frac{1}{10}\Big)^i=\frac{1-(1/10)^{n+1}}{1-1/10}=\frac{10}{9}\Big(1-\frac{1}{10^{n+1}}\Big)\xrightarrow{n\to\infty}\frac{10}{9},
$$

also

$$
\sum_{i=1}^{\infty} \left(\frac{1}{10}\right)^i = \frac{1}{9},
$$

was oben eingesetzt zeigt, dass 1 herauskommt für 0.999999 . . .

Ebenso zeigt man:

Satz (geometrische Reihe)

$$
\forall x \in \mathbb{R}, |x| < 1: \quad \sum_{i=0}^{\infty} x^i = \frac{1}{1-x}.
$$

K ロ ▶ K @ ▶ K 할 ▶ K 할 ▶ | 할 | X 9 Q @

**Definition 12:** Eine Folge  $(a_n)_{n\in\mathbb{N}}$  heißt <u>monoton</u> wachsend (bzw. monoton fallend), falls für alle  $n \in \mathbb{N}$  gilt:  $a_{n+1} \ge a_n$ (bzw.  $a_{n+1} \leq a_n$ ).

**Definition 12:** Eine Folge  $(a_n)_{n\in\mathbb{N}}$  heißt <u>monoton</u> wachsend (bzw. monoton fallend), falls für alle  $n \in \mathbb{N}$  gilt:  $a_{n+1} \ge a_n$ (bzw.  $a_{n+1} \leq a_n$ ).

**KORK EX KEY KEY YOUR** 

## Satz

Jede monoton wachsende, nach oben beschränkte Folge ist konvergent.

Diesen Satz nutzen wir jetzt in einem Beispiel:

Beispiel 11: Die Folge  $(a_n)_{n\in\mathbb{N}}$  mit  $a_n:=\sum_{k=1}^n\frac{1}{k}$  $k=0$  $\overline{k!}$  ist monoton wachsend und beschränkt, also konvergent. (Beschränkt ist sie wegen  $1+\sum_1^n$  $k=1$ 1  $\frac{1}{k!} \leq 1 + \sum_{k=1}^{n}$  $k=1$ 1  $\frac{1}{2^{k-1}} \leq 3$ .) Ihren Grenzwert

$$
e := \sum_{k=0}^{\infty} \frac{1}{k!} = 2,718...
$$

definieren wir als die Eulersche Zahl e. Man kann zeigen, dass die Reihe

$$
\sum_{k=0}^{\infty} \frac{x^k}{k!}
$$

**KORA (FRAGE) A EL VIGO** 

für alle  $x \in \mathbb{R}$  konvergiert.